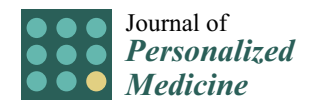

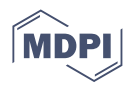

# *Article* **CoroFinder: A New Tool for Real Time Detection and Tracking of Coronary Arteries in Contrast-Free Cine-Angiography**

**Paolo Zaffino <sup>1</sup> [,](https://orcid.org/0000-0002-0219-0157) Maria Francesca Spadea [1](https://orcid.org/0000-0002-5339-9583) , Ciro Indolfi 2,3,\* and Salvatore De Rosa 2,[\\*](https://orcid.org/0000-0001-5388-942X)**

- <sup>1</sup> Department of Experimental and Clinical Medicine, Magna Graecia University, 88100 Catanzaro, Italy; p.zaffino@unicz.it (P.Z.); mfspadea@unicz.it (M.F.S.)
- <sup>2</sup> Department of Medical and Surgical Sciences, Magna Graecia University, 88100 Catanzaro, Italy<br><sup>3</sup> Mediterraneo Cardiocentro, Via Orazio, 2, 80122 Naples, Italy
- <sup>3</sup> Mediterranea Cardiocentro, Via Orazio, 2, 80122 Naples, Italy
- **\*** Correspondence: indolfi@unicz.it (C.I.); saderosa@unicz.it (S.D.R.)

**Abstract:** Coronary Angiography (CA) is the standard of reference to diagnose coronary artery disease. Yet, only a portion of the information it conveys is usually used. Quantitative Coronary Angiography (QCA) reliably contributes to improving the measurable assessment of CA. In this work, we developed a new software, CoroFinder, able to automatically identify epicardial coronary arteries and to dynamically track the vessel profile in dye-free frames. The coronary tree is automatically segmented by Frangi's filter in the angiogram's frames where vessels are contrasted ("template frames"). Afterward, the image similarity among each template frame and the dye-free images is scored by cross-correlation. Finally, each dye-free image is associated with the most similar template frame, resulting in an estimation of vessel contour. CoroFinder allows locating the position of coronary arteries in absence of contrast dye. The developed algorithm is robust to diverse vessel curvatures, variation of vessel widths, and the presence of stenoses. This article describes the newly developed CoroFinder algorithm and the associated software and provides an overview of its potential application in research and for translation to the clinic.

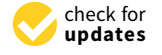

**Citation:** Zaffino, P.; Spadea, M.F.; Indolfi, C.; De Rosa, S. CoroFinder: A New Tool for Real Time Detection and Tracking of Coronary Arteries in Contrast-Free Cine-Angiography. *J. Pers. Med.* **2022**, *12*, 411. [https://](https://doi.org/10.3390/jpm12030411) [doi.org/10.3390/jpm12030411](https://doi.org/10.3390/jpm12030411)

Academic Editor: Laura Adelaide Dalla Vecchia

Received: 22 December 2021 Accepted: 2 March 2022 Published: 6 March 2022

**Publisher's Note:** MDPI stays neutral with regard to jurisdictional claims in published maps and institutional affiliations.

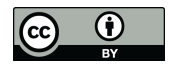

**Copyright:** © 2022 by the authors. Licensee MDPI, Basel, Switzerland. This article is an open access article distributed under the terms and conditions of the Creative Commons Attribution (CC BY) license [\(https://](https://creativecommons.org/licenses/by/4.0/) [creativecommons.org/licenses/by/](https://creativecommons.org/licenses/by/4.0/)  $4.0/$ ).

**Keywords:** coronary angiography; tracking; geometric modeling; coronary artery calcifications

# **1. Introduction**

Since 30 October 1958, when the first accidental injection of contrast dye paced the birth of coronary angiography (CA), this diagnostic technique has progressively evolved and its use widespread. Experimental development around CA has initially been mainly focused on the assessment of the coronary lumen profile, with progressive refinements in its applications. One of the first and natural evolutions of the technique has been the development of quantitative coronary angiography (QCA) that has been rapidly adopted for precise measurement of coronary arteries [\[1](#page-4-0)[,2\]](#page-4-1). Due to its better reliability in comparison with visual assessment of CA, QCA has been adopted by many interventional cardiology laboratories worldwide and in all clinical studies concerning the use of CA [\[3\]](#page-4-2). A further development stemming from the latter has been more recently the three-dimensional QCA. However, CA continues to evolve, with the latest development being the use of angiographic projections to predict the impact of lumen narrowing on coronary flow by computational flow dynamics [\[4–](#page-5-0)[7\]](#page-5-1).

The measurement of coronary artery calcification (CAC) by means of Coronary Computed Tomographic Angiography (CCTA) can improve risk stratification in patients [\[8\]](#page-5-2). For this reason, international practice guidelines recommend the measurement of CAC and calculation of the calcium score to improve the stratification of cardiovascular risk [\[9\]](#page-5-3). Yet, several barriers are still present to its widespread adoption, including the availability of technology and the costs of the analysis software and protocols and training [\[10](#page-5-4)[–12\]](#page-5-5). For these reasons, we intended to develop a tool to allow the location of coronary arteries in coronary angiograms without the presence of contrast dye. In fact, this represented

a barrier for some clinical applications of AC, such as identification and measurement of calcium, which would not be currently possible during CA since the presence of the radiopaque contrast agent almost completely masks calcifications. Further potential clinical applications are described in the discussion section.

This article describes the development of CoroFinder, its working algorithm and the associated software, also providing an overview of its application in research and potential for translation to the clinic.

#### **2. Materials and Methods**

In the proposed strategy, contours of coronary arteries are automatically segmented by Frangi's filter in the angiogram's frames where vessels are contrasted ("template frames") [\[13\]](#page-5-6). Afterward, image similarity among each template frame and dye-free frame is scored by cross-correlation. Finally, each dye-free frame is associated with the most similar template image, and contours are transferred accordingly.

Source images. Patients undergoing coronary angiography for clinical indication at the Interventional Cardiology Laboratory of the Magna Graecia University Hospital (Catanzaro, Italy), were used as exemplary use-cases for testing the proposed software. Coronary angiograms were performed during cardiac catheterization using a GE Innova 3100 Cath/Angio System (GE Healthcare, Little Chalfont, Buckinghamshire, UK). For this purpose, different projections acquired by different angles were collected. Angiographic acquisition included at least one dye-free cardiac cycle before the injection of the contrast medium (two cardiac cycles in total). The images were finally anonymized and exported in Dicom format.

Software implementation. CoroFinder was written in Python [\[14\]](#page-5-7), on top of wxPython, Pydicom [\[15\]](#page-5-8), SimpleITK [\[16\]](#page-5-9), NumPy [\[17\]](#page-5-10), and scikit-image libraries [\[18\]](#page-5-11). Cross operating system execution is fully supported while, to binary package the code, PyInstaller utility was used.

Algorithm testing. To test the algorithm, multiple projections from two use-case patients were used. For each projection, frames with contrast dye were manually selected. The CoroFinder algorithm was exploited to predict the coronary location for all the frames, both with and without contrast agent. Results were assessed both using image overlay and by visualization of the output generated by CoroFinder for comparison with dyeenhanced coronary angiography to verify correspondence between the coronary artery contour generated by the algorithm and the actual coronary angiogram. Visual assessment was performed by two independent and board-certified interventional cardiologists.

### **3. Results**

CoroFinder software included multiple steps to allow automatic identification of epicardial coronary arteries, as well as to track them in contrast-free images. Testing of the fully automated algorithm we developed for vessel segmentation showed that the algorithm is robust to diverse vessel curvatures, variation of vessel widths, and the presence of stenoses.

#### *3.1. Logical Workflow*

The logical workflow was designed including the following steps: (i) selection of the frames where the coronary tree is well visible by contrast. Hence, the first frame where the contrast dye starts to be injected and the last frame before the means is washed out are identified. Even if the two time-points are automatically identified by the algorithm itself, they can be manually adjusted by the user using dedicated buttons. (ii) In step 2, vessel contour is automatically detected for each of the selected frames. Specifically, segmentations are computed by using a Frangi filter, followed by morphological operations to remove the noise. (iii) The third phase is to compute image similarity between each dye-free frame and the segmented ones corresponding to the same phase of the cardiac cycle. Finally, by taking advantage of the information computed in step 3, phase 4 provides

an estimation of vessel location in dye-free frames, applying a colored contour. Figure [1](#page-2-0) experimental of the schematic representation of the workflow, while Figure [2](#page-2-1) shows the graphical reports a schematic representation of the workflow, while Figure 2 shows the graphical interface of the main window of the software. terface of the main window of the software.

free frame and the segmented ones corresponding to the same phase of the cardiac cycle.

Finally, by taking advantage of the information computed in step  $3,$  phase  $3,$  phase  $4$  provides and  $4$ 

<span id="page-2-0"></span>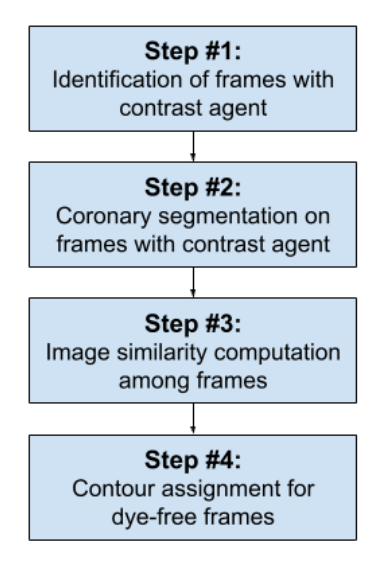

**Figure 1.** The figure shows the logical workflow behind the software's graphical interface. **Figure 1.** The figure shows the logical workflow behind the software's graphical interface.

<span id="page-2-1"></span>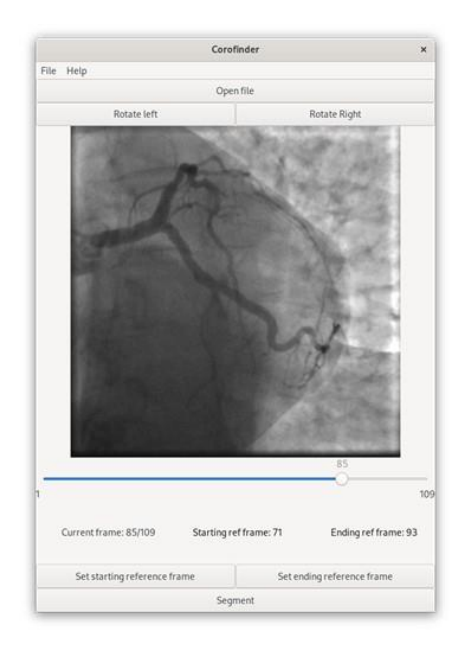

**Figure 2. Figure** 2. **CoroFinder software. In particular, the main page is depicted some in page is depicted by the main page is depicted by the main page is depicted by the main page is depicted by the main page is dep** in the figure. **Figure 2.** Graphical appearance of the CoroFinder software. In particular, the main page is depicted **Figure 2.** Graphical appearance of the CoroFinder software. In particular, the main page is depicted in the figure. in the figure.

## *3.2. Algorithm Testing 3.2. Algorithm Testing*

To test the algorithm, multiple projections from two use-case patients were used. The CoroFinder algorithm was exploited to map the coronary location for all the frames, both with and without a contrast agent. The virtual contour generated by CoroFinder to estimate the position, morphology, and extension of the epicardial coronary artery showed crosscorrelation with the actual angiogram at image similarity assessment. Figure 3 depicts some exemplary frames with highlighted coronary vessels, showing the comparison process. Two different colors were used to differentiate between CoroFinder-predicted (yellow contour) and segmented contours from contrast-enhanced angiograms (green contour).

<span id="page-3-0"></span>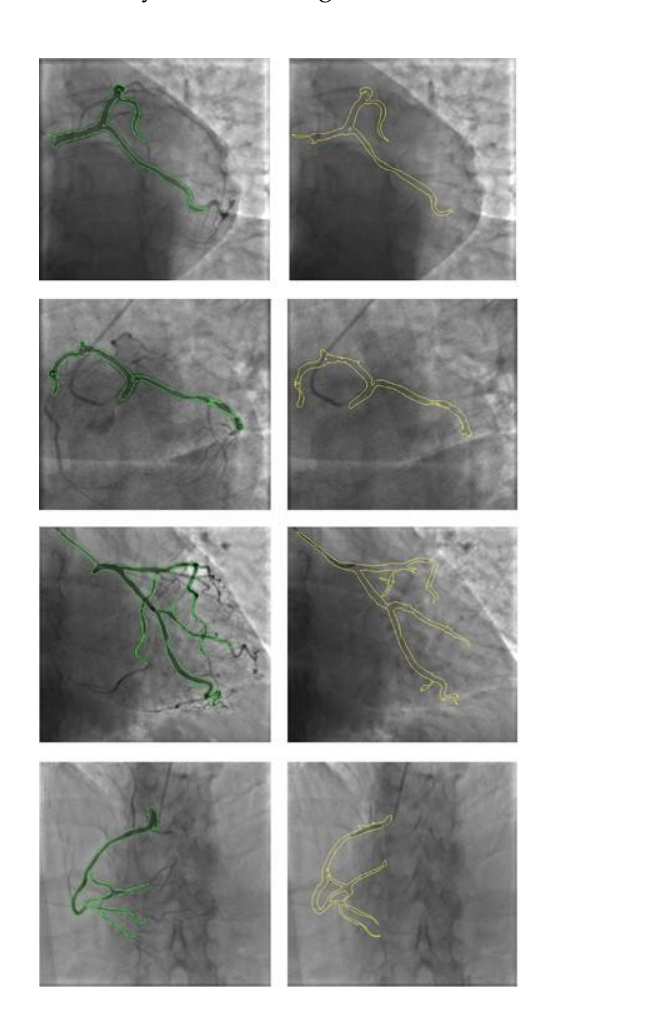

Cross-comparison using both image overlay and visual assessment by two independent examiners yielded 100% agreement.

depicts some exemplary frames with highlighted coronary vessels, showing the compar-

**Figure 3.** Exemplary frames showing side by side the results of CoroFinder-mediated prediction we be reaching manner showing state by state the results of coloration indicates the column (the coroof vessel position in the right column (the yellow contour indicates the predicted location of the coronary artery) and the segmented contours from standard contrast-enhanced angiograms in the left column (the green contour lines indicate the location of coronary arteries as determined by contrast dye presence). The panel includes three angiographic projections of the left coronary artery: antero-posterior caudal view (first row), left anterior oblique caudal view (second row), right anterior oblique caudal view (third row), and a single angiographic projection of the right coronary artery: left anterior oblique view (fourth row).

#### In this paper, we describe CoroFinder, a new software we developed to automatically we developed to automatica **4. Discussion**

**4. Discussion**

In this paper, we describe CoroFinder, a new software we developed to automatically detect and track the profile of epicardial coronary arteries in dye-free images.

CoroFinder allows locating the position of coronary arteries and defining the their profile in absence of contrast dye. This feature was not available until now and might be particularly useful for several clinical applications, such as enabling the detection of coronary calcifications and their quantification. The developed algorithm turned out to be robust to diverse vessel curvatures, variation in vessel widths, and the presence of stenoses.

The identification and measurement CAC in patients undergoing CA is particularly  $\frac{1}{2}$ interesting, and it is the first we will further develop and validate for clinical use. In fact, interesting, and it is the first we will further develop and validate for clinical use. In fact, CAC measurement might further improve risk stratification in patients undergoing CAC measurement might further improve risk stratification in patients undergoing diagnostic coronary angiography, with the potential to better inform decisions on treatment [\[9\]](#page-5-3), overcoming current barriers limiting standard CT-based CAC assessment [\[10](#page-5-4)[–12\]](#page-5-5).

In addition, using the coronary contour generated by CoroFinder overlayed on fluoroscopy might be useful to help interventional cardiologists to better manage coronary interventions with a reduced use of contrast agents, thereby lowering the risk for contrastinduced renal damage [\[19\]](#page-5-12). Furthermore, a quantitative measurement of coronary calcifications might be useful to risk stratify target lesions before proceeding to percutaneous coronary intervention (PCI), to select the most appropriate PCI technique upfront. This might be helpful to select the most appropriate strategy to manage coronary calcium among the multiple technologies available nowadays [\[20\]](#page-5-13). Other potential applications include additional features to guide coronary interventions, such as the identification of coronary stents, their deformation, and the potential recognition of fractures or any other malfunction.

Further clinical studies are needed to assess the feasibility and to validate its clinical use for each of the possible application listed above and to assess its diagnostic performance. In this regard, some limitations should be mentioned. CoroFinder is a stand-alone application in its current form. Hence, initial feasibility studies to evaluate possible clinical application will be performed offline. In fact, the location of coronary arteries in dye-free frames is not provided real time during the performance of coronary angiography. Integration with the angiographic equipment will be technically easy to accomplish. However, authorization pathways for direct integration with commercially available coronary angiography equipment might represent a barrier to the validation of full-online use. CoroFinder does not provide a quantitative assessment of coronary lumen. In fact, this was not our focus, as commercially available angiographic equipment is already able to provide these features.

#### **5. Conclusions**

In conclusion, multiple clinical applications can be envisioned for CoroFinder, as it can identify coronary artery contours at angiography and to dynamically track coronary artery position in frames without contrast agents. Potential clinically useful applications include the identification and quantification of coronary calcifications. Future studies are needed to develop and to validate potential clinical applications of CoroFinder.

**Author Contributions:** Conceptualization, P.Z., M.F.S. and S.D.R.; methodology, P.Z. and S.D.R.; software, P.Z. and M.F.S.; validation, P.Z. and S.D.R.; formal analysis, P.Z.; investigation, P.Z and S.D.R.; resources, M.F.S. and C.I.; data curation, P.Z.; writing—original draft preparation, P.Z. and S.D.R.; writing—review and editing, M.F.S. and S.D.R.; visualization, P.Z., M.F.S., S.D.R. and C.I.; supervision, M.F.S. and S.D.R.; project administration, P.Z.; funding acquisition, M.F.S., S.D.R. and C.I. All authors have read and agreed to the published version of the manuscript.

**Funding:** This research received no external funding.

**Institutional Review Board Statement:** Not applicable.

**Informed Consent Statement:** Informed consent was obtained from all subjects involved in the study.

**Data Availability Statement:** The data presented in this study are available on request from the first author [\(p.zaffino@unicz.it\)](p.zaffino@unicz.it). The data are not publicly available as CoroFinder is currently under further development to include new additional features.

**Conflicts of Interest:** The authors declare no conflict of interest. The funders had no role in the design of the study; in the collection, analyses, or interpretation of data; in the writing of the manuscript, or in the decision to publish the results.

#### **References**

- <span id="page-4-0"></span>1. Preuhs, A.; Berger, M.; Bauer, S.; Redel, T.; Unberath, M.; Achenbach, S.; Maier, A. Viewpoint planning for quantitative coronary angiography. *Int. J. Comput. Assist. Radiol. Surg.* **2018**, *13*, 1159–1167. [\[CrossRef\]](http://doi.org/10.1007/s11548-018-1763-1) [\[PubMed\]](http://www.ncbi.nlm.nih.gov/pubmed/29858733)
- <span id="page-4-1"></span>2. Garrone, P.; Biondi-Zoccai, G.; Salvetti, I.; Sina, N.; Sheiban, I.; Stella, P.R.; Agostoni, P. Quantitative coronary angiography in the current era: Principles and applications. *J. Interv. Cardiol.* **2009**, *22*, 527–536. [\[CrossRef\]](http://doi.org/10.1111/j.1540-8183.2009.00491.x) [\[PubMed\]](http://www.ncbi.nlm.nih.gov/pubmed/19627430)
- <span id="page-4-2"></span>3. Collet, C.; Grundeken, M.J.; Asano, T.; Onuma, Y.; Wijns, W.; Serruys, P.W. State of the art: Coronary angiography. *EuroIntervention* **2017**, *13*, 634–643. [\[CrossRef\]](http://doi.org/10.4244/EIJ-D-17-00465) [\[PubMed\]](http://www.ncbi.nlm.nih.gov/pubmed/28844026)
- <span id="page-5-0"></span>4. Caruso, M.V.; De Rosa, S.; Indolfi, C.; Fragomeni, G. Computational analysis of stenosis geometry effects on right coronary hemodynamics. In Proceedings of the Annual International Conference of the IEEE Engineering in Medicine and Biology Society, Milan, Italy, 25–29 August 2015; Volume 2015, pp. 981–984. [\[CrossRef\]](http://doi.org/10.1109/EMBC.2015.7318528)
- 5. Gaudio, L.T.; Caruso, M.V.; De Rosa, S.; Indolfi, C.; Fragomeni, G. Different Blood Flow Models in Coronary Artery Diseases: Effects on hemodynamic parameters. In Proceedings of the Annual International Conference of the IEEE Engineering in Medicine and Biology Society, Honolulu, HI, USA, 18–21 July 2018; Volume 2018, pp. 3185–3188. [\[CrossRef\]](http://doi.org/10.1109/EMBC.2018.8512917)
- 6. Fragomeni, G.; Gaudio, L.T.; Destito, M.; Veltri, P.; de Rosa, S.; Indolfi, C. Development and testing of the application based on coronary artery diseases (CAD). In Proceedings of the 2017 IEEE International Conference on Bioinformatics and Biomedicine (BIBM), Kansas City, MO, USA, 13–16 November 2017; pp. 1620–1625. [\[CrossRef\]](http://doi.org/10.1109/BIBM.2017.8217902)
- <span id="page-5-1"></span>7. Gaudio, L.T.; Veltri, P.; De Rosa, S.; Indolfi, C.; Fragomeni, G. Model and Application to Support the Coronary Artery Diseases (CAD): Development and Testing. *Interdiscip. Sci.* **2020**, *12*, 50–58. [\[CrossRef\]](http://doi.org/10.1007/s12539-018-0311-6) [\[PubMed\]](http://www.ncbi.nlm.nih.gov/pubmed/30535963)
- <span id="page-5-2"></span>8. Hecht, H.S. Coronary artery calcium scanning: Past, present, and future. *JACC Cardiovasc. Imaging* **2015**, *8*, 579–596. [\[CrossRef\]](http://doi.org/10.1016/j.jcmg.2015.02.006) [\[PubMed\]](http://www.ncbi.nlm.nih.gov/pubmed/25937196)
- <span id="page-5-3"></span>9. Visseren, F.L.J.; Mach, F.; Smulders, Y.M.; Carballo, D.; Koskinas, K.C.; Bäck, M.; Benetos, A.; Biffi, A.; Boavida, J.M.; Capodanno, D.; et al. 2021 ESC Guidelines on cardiovascular disease prevention in clinical practice: Developed by the Task Force for cardiovascular disease prevention in clinical practice with representatives of the European Society of Cardiology and 12 medical societies With the special contribution of the European Association of Preventive Cardiology (EAPC). *Eur. Heart J.* **2021**, *42*, 3227–3337. [\[CrossRef\]](http://doi.org/10.1093/eurheartj/ehab484) [\[PubMed\]](http://www.ncbi.nlm.nih.gov/pubmed/34458905)
- <span id="page-5-4"></span>10. Ladapo, J.A.; Horwitz, J.R.; Weinstein, M.C.; Gazelle, G.S.; Cutler, D.M. Adoption and spread of new imaging technology: A case study. *Health Aff.* **2009**, *28*, w1122–w1132. [\[CrossRef\]](http://doi.org/10.1377/hlthaff.28.6.w1122) [\[PubMed\]](http://www.ncbi.nlm.nih.gov/pubmed/19828487)
- 11. Hirschfeld, C.B.; Mercuri, M.; Pascual, T.N.B.; Karthikeyan, G.; Vitola, J.V.; Mahmarian, J.J.; Better, N.; Bouyoucef, S.E.; Hee-Seung Bom, H.; Lele, V.; et al. Worldwide Variation in the Use of Nuclear Cardiology Camera Technology, Reconstruction Software, and Imaging Protocols. *JACC Cardiovasc. Imaging* **2021**, *14*, 1819–1828. [\[CrossRef\]](http://doi.org/10.1016/j.jcmg.2020.11.011) [\[PubMed\]](http://www.ncbi.nlm.nih.gov/pubmed/33454257)
- <span id="page-5-5"></span>12. Chow, B.J.W.; Yam, Y.; Alenazy, A.; Crean, A.M.; Clarkin, O.; Hossain, A.; Small, G.R. Are Training Programs Ready for the Rapid Adoption of CCTA?: CBME in CCTA. *JACC Cardiovasc. Imaging* **2021**, *14*, 1584–1593. [\[CrossRef\]](http://doi.org/10.1016/j.jcmg.2021.01.040) [\[PubMed\]](http://www.ncbi.nlm.nih.gov/pubmed/33865790)
- <span id="page-5-6"></span>13. Frangi, A.F.; Niessen, W.J.; Vincken, K.L.; Viergever, M.A. Multiscale vessel enhancement filtering. In Proceedings of the International Conference on Medical Image Computing and Computer-Assisted Intervention, Cambridge, MA, USA, 11–13 October 1998; Springer: Berlin/Heidelberg, Germany, 1998; pp. 130–137.
- <span id="page-5-7"></span>14. Lutz, M. *Learning Python: Powerful Object-Oriented Programming*; O'Reilly Media, Inc.: Sebastopol, CA, USA, 2013.
- <span id="page-5-8"></span>15. Mason, D.L. Pydicom: An Open Source DICOM Library. Available online: <https://github.com/pydicom/pydicom> (accessed on 1 September 2021).
- <span id="page-5-9"></span>16. Yaniv, Z.; Lowekamp, B.C.; Johnson, H.J.; Beare, R. SimpleITK image-analysis notebooks: A collaborative environment for education and reproducible research. *J. Digit. Imaging* **2018**, *31*, 290–303. [\[CrossRef\]](http://doi.org/10.1007/s10278-017-0037-8) [\[PubMed\]](http://www.ncbi.nlm.nih.gov/pubmed/29181613)
- <span id="page-5-10"></span>17. Harris, C.R.; Millman, K.J.; van der Walt, S.J.; Gommers, R.; Virtanen, P.; Cournapeau, D.; Wieser, E.; Taylor, J.; Berg, S.; Smith, N.J.; et al. Array programming with NumPy. *Nature* **2020**, *585*, 357–362. [\[CrossRef\]](http://doi.org/10.1038/s41586-020-2649-2) [\[PubMed\]](http://www.ncbi.nlm.nih.gov/pubmed/32939066)
- <span id="page-5-11"></span>18. Van der Walt, S.; Schönberger, J.L.; Nunez-Iglesias, J.; Boulogne, F.; Warner, J.D.; Yager, N.; Gouillart, E.; Yu, T. scikit-image: Image processing in Python. *PeerJ* **2014**, *2*, e453. [\[CrossRef\]](http://doi.org/10.7717/peerj.453) [\[PubMed\]](http://www.ncbi.nlm.nih.gov/pubmed/25024921)
- <span id="page-5-12"></span>19. Piayda, K.; Kleinebrecht, L.; Afzal, S.; Bullens, R.; Ter Horst, I.; Polzin, A.; Veulemans, V.; Dannenberg, L.; Wimmer, A.C.; Jung, C.; et al. Dynamic coronary roadmapping during percutaneous coronary intervention: A feasibility study. *Eur. J. Med. Res.* **2018**, *23*, 36. [\[CrossRef\]](http://doi.org/10.1186/s40001-018-0333-x) [\[PubMed\]](http://www.ncbi.nlm.nih.gov/pubmed/30064500)
- <span id="page-5-13"></span>20. Andò, G.; Vizzari, G.; Niccoli, G.; Calabrò, P.; Zimarino, M.; Spaccarotella, C.; De Rosa, S.; Piccolo, R.; Gragnano, F.; Mancone, M.; et al. Evaluation and percutaneous treatment of severely calcified coronary lesions. *G. Ital. Cardiol.* **2021**, *22*, 480–489. [\[CrossRef\]](http://doi.org/10.1714/3612.35932)